# **TECHNICKÉ TVOŘENÍ S VYUŽITÍM MODERNÍCH DIGITÁLNÍCH TECHNOLOGIÍ - 3D TISK**

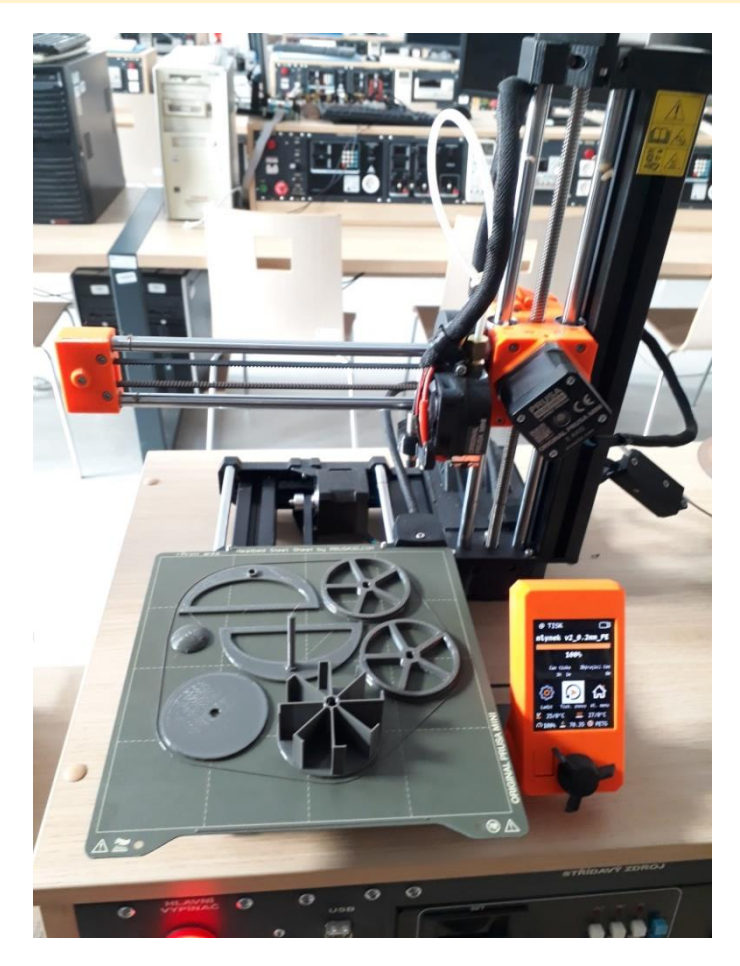

### **Cíl výuky**

#### *Rovina kognitivní*

Žák pozná a pojmenuje jednotlivé části vybrané 3D tiskárny.

Žák na fyzikálním principu vysvětlí funkci aditivního tisku a stanoví jeho limity.

Žák navrhne postup sestavení stavebnice 3D tiskárny.

Žák vyhledá správné díly 3D tiskárny.

Žák rozpozná závadu (technický problém), která omezuje funkčnost 3D tiskárny.

Žák zorganizuje/zrealizuje jednotlivé aktivity vedoucí k odstranění závady či vyřešení problému.

Žák otestuje sestavenou 3D tiskárnu.

Žák pracuje s měřicími přístroji.

Žák diskutuje možnosti využití fyzikálních principů v technice.

Žák navrhne a vytvoří 3D model v CAD programu.

Žák ve vhodném formátu exportuje vytvořený návrh pro další zpracování/převod do strojového kódu (G-kódu) vybrané 3D tiskárny.

Žák samostatně připraví 3D tiskárnu pro tisk a provede tisk navrženého modelu.

Žák zhodnotí výsledek své práce i práce spolužáků.

Žák propojuje teoretické i praktické poznání napříč vyučovacími předměty.

### *Rovina afektivní*

Žák má zájem o techniku a činnosti s ní spojené.

Žák prožívá radost z dobře vykonané práce.

Žák rozvíjí kreativní myšlení a prožívá radost z realizace vlastního nápadu/návrhu/výrobku.

Žák si uvědomuje nezbytnost šetrného zacházení s technickými pomůckami. *Rovina psychomotorická*

Žák pozoruje a uvědoměle vnímá předváděnou činnost učitelem.

Žák provádí pracovní úkony spojené se sestavováním 3D tiskárny.

Žák provádí pracovní úkony spojené s vytvářením 3D modelu a jeho 3D tiskem.

#### **Prostředí výuky**

Výuka se může odehrávat v kmenové třídě, školní dílně nebo v učebně informatiky. Školy běžně disponují odbornými učebnami informatiky. Kmenové učebny disponují potřebným prostorem, který umožňuje provádět montáž, demontáž a manipulaci při stavbě 3D tiskárny, což je dostačující, protože stavebnice jsou většinou vybaveny potřebnými technickými prostředky. Speciální technická dílna je nejoptimálnějším řešením, kterým ale školy příliš často nedisponují. Učebny informatiky bývají dostatečně vybaveny po technické i softwarové stránce, aby umožnily vytváření modelů od prvotní myšlenky, přes optimalizaci pro 3D tisk, až po jejich finální realizaci na 3D tiskárně. Je třeba mít na zřeteli, že stavebnice 3D tiskáren nejsou vyvinuty za účelem rozvoje technické gramotnosti, ale pro potřeby sestavení funkčního zařízení. Přesto mohou posloužit k rozvoji dílčích technických dovedností. Jedná se o nižší dovednostní úroveň, ale i v těchto podmínkách lze realizovat improvizovaně rozvoj technické gramotnosti.

Často k tomuto řešení přistupují zejména nižší gymnázia, která nemají k dispozici školní dílny, ve kterých by mohli žáci plně projevit svou tvořivost a technické myšlení. Tento stav se začíná pomalu měnit a na gymnáziích vznikají moderní dílny, umožňující výrobu pomocí aditivních (3D tisk), laserových a jiných počítači řízených technologií. Rovněž se začínají dílny vybavovat elektrotechnickými, elektronickými a konstrukčními stavebnicemi s přesahem do oblasti robotiky.

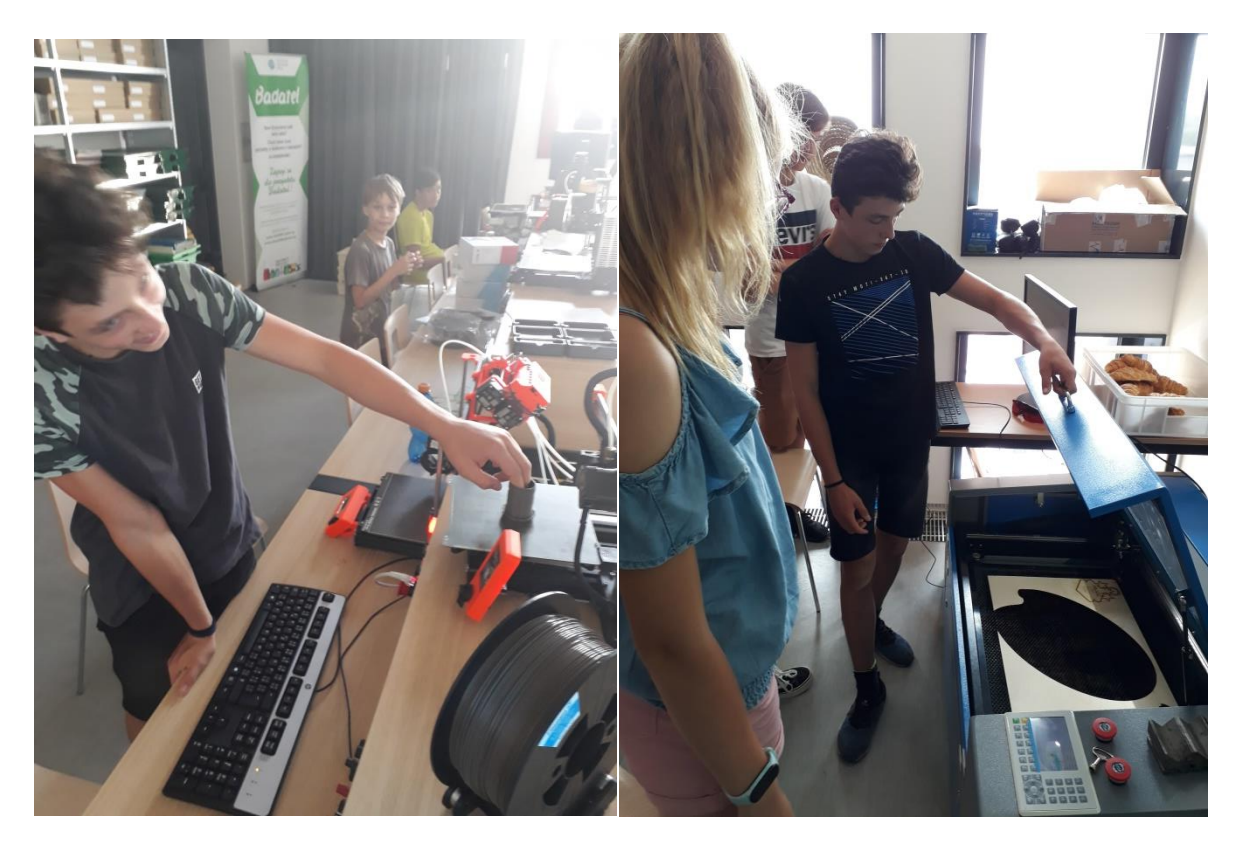

#### **Potřebné učební pomůcky**

Stavebnice 3D tiskárny, základní nářadí (bývá součástí stavebnice), počítač připojený k internetu s prohlížečem a povolením instalovat programy.

#### **Rozvíjené klíčové kompetence**

- samostatně pozoruje a experimentuje, získané výsledky porovnává, kriticky posuzuje a vyvozuje z nich závěry pro využití v budoucnosti,
- samostatně řeší problémy; volí vhodné způsoby řešení; užívá při řešení problémů logické, matematické a empirické postupy,
- využívá informační a komunikační prostředky a technologie pro kvalitní a účinnou komunikaci s okolním světem,
- rozumí různým typům textů a záznamů, obrazových materiálů, běžně užívaných gest, zvuků a jiných informačních a komunikačních prostředků, přemýšlí o nich, reaguje na ně a tvořivě je využívá ke svému rozvoji a k aktivnímu zapojení se do společenského dění,
- používá bezpečně a účinně materiály, nástroje a vybavení, dodržuje vymezená pravidla, plní povinnosti a závazky, adaptuje se na změněné nebo nové pracovní podmínky,
- přistupuje k výsledkům pracovní činnosti nejen z hlediska kvality, funkčnosti, hospodárnosti a společenského významu, ale i z hlediska ochrany svého zdraví i zdraví druhých, ochrany životního prostředí i ochrany kulturních a společenských hodnot,
- využívá znalosti a zkušenosti získané v jednotlivých vzdělávacích oblastech v zájmu vlastního rozvoje i své přípravy na budoucnost, činí podložená rozhodnutí o dalším vzdělávání a profesním zaměření,
- ovládá běžně používaná digitální zařízení, aplikace a služby; využívá je při učení i při zapojení do života školy a do společnosti; samostatně rozhoduje, které technologie pro jakou činnost či řešený problém použít,
- získává, vyhledává, kriticky posuzuje, spravuje a sdílí data, informace a digitální obsah, k tomu volí postupy, způsoby a prostředky, které odpovídají konkrétní situaci a účelu,
- vytváří a upravuje digitální obsah, kombinuje různé formáty, vyjadřuje se za pomoci digitálních prostředků,
- využívá digitální technologie, aby si usnadnil práci, zautomatizoval rutinní činnosti, zefektivnil či zjednodušil své pracovní postupy a zkvalitnil výsledky své práce,
- chápe význam digitálních technologií pro lidskou společnost, seznamuje se s novými technologiemi, kriticky hodnotí jejich přínosy a reflektuje rizika jejich využívání.

#### **Mezipředmětové vztahy**

Informatika – využití ICT k vyhledávání informací, využití technologií ke komunikaci, využití CAD/CAM programů při tvorbě modelu a ovládání při nastavování finálního 3D tisku. Práce s grafickým editorem a tvorba prezentace.

Matematika – početní operace při výpočtu poměrů velikostí, měřítek a úhlů.

Fyzika – využití pravidel laboratorních měření při nastavování a oživování 3D tiskárny, rozvoj experimentálních dovedností.

Český/cizí jazyk – rozvíjení čtenářské gramotnosti, při čtení textu s porozuměním. Rétorika, při obhajobě a společné diskuzi.

Výtvarná výchova – tvorba produktové fotografie a prezentace.

#### **Průběh výuky**

Práce s počítači řízenými stroji (CNC stroji), je často vnímána jako obtížná a proto se mnohdy od její výuky ustupuje. Tyto představy vznikly v 50-tých letech minulého století, v době počátků zavádění CNC strojů do praxe, kdy bylo nutné zřizovat speciální výpočetní centra a programování CNC strojů rozuměla jen hrstka odborníků. Vývoj šel rychle kupředu, ale obavy nezasvěcených stále přetrvávají. Mezníkem ve vnímání CNC strojů, se stalo masové rozšiřování 3D tiskáren, zpočátku mezi modeláři a následně i do domácností. Podílely se na tom mnohé firmy v čele s předním českým výrobce 3D tiskáren Josefem Průšou, jehož výrobky dodnes patří k celosvětové špičce v kategorii domácích tiskáren.

Nutnou součástí všech CNC strojů jsou řídící programy. Lehké tvary je možno naprogramovat "ručně" pomocí posloupností příkazů v tzv. G-kódu. Pro vytvoření složitějších objektů je nutné použít CAD programy, které umožňují vytvořit virtuální model. V dnešní době existuje velké množství CAD programů na různé úrovni, pro různé skupiny uživatelů a s různou licenční politikou. Jako nejsnazší pro seznámení žáků s CAD a současně bez potřeby instalace (stačí jen internetový prohlížeč), se jeví TinkeCAD. Jde o produkt vyvinutý přímo pro použití ve výuce, s integrovaným exportem v nejpoužívanějších formátech pro 3D tisk a CNC laser.

Před samotným zahájením výuky práce s CNC stroji je vhodné navštívit partnerskou školu/firmu, kde již CNC stroje mají a ve výuce/výrobě je používají. Žáci si lépe uvědomí, co si mají pod zkratkou CNC představit, což odbourá neopodstatněné obavy z neznámého a usnadní výuku.

Následně žáci mohou provést "průzkum" trhu 3D tiskáren, nalézt svého favorita a před ostatními obhájit své rozhodnutí pomocí věcných argumentů. Po odborné (a hlavně řízené) diskuzi žáci dospějí k finálnímu výběru stavebnice 3D tiskárny.

Podle typu vybrané tiskárny, učitel vhodně rozdělí činnosti mezi žáky, tak aby se všichni žáci mohli podle svých schopností zapojit do stavby 3D tiskárny, přípravy pracovního místa a dalších pomocných činností. Je důležité zdůraznit, jak je každá činnost potřebná pro úspěšnou realizaci celého projektu. Po společném počátečním oživení, nastavení a kalibraci, přichází část tvorby vlastních modelů. Doporučuje se, hned od začátku tisknout jen vlastnoručně vytvořené modely žáků. Modely stažené z Internetu, nebo jiných zdrojů, jen ve zcela výjimečném případě s patřičným odůvodněním.

Také je vhodné s žáky probrat limity aditivního tisku pomocí tiskové struny – není možný tisk do vzduchu/do prázdna, výjimkou jsou úhly do 45° a oblouky. Ve všech ostatních případech musí aktuální tisk probíhat na existující předcházející spodní vrstvu.

Jak bylo uvedeno výše, pro snadný začátek modelování postačí volně dostupný TinkerCAD, modelovací program založený na práci se základními objemovými prvky (primitivy), jejich sčítáním, odčítáním… Tento princip je žákům blízký ze známé hry Minecraft. Následně je možné přejít na vyšší CAD programy, ať už s využitím EDU licencí jako Fusion360, SolidWorks, Inventor, nebo na open source programy jako je FreeCAD.

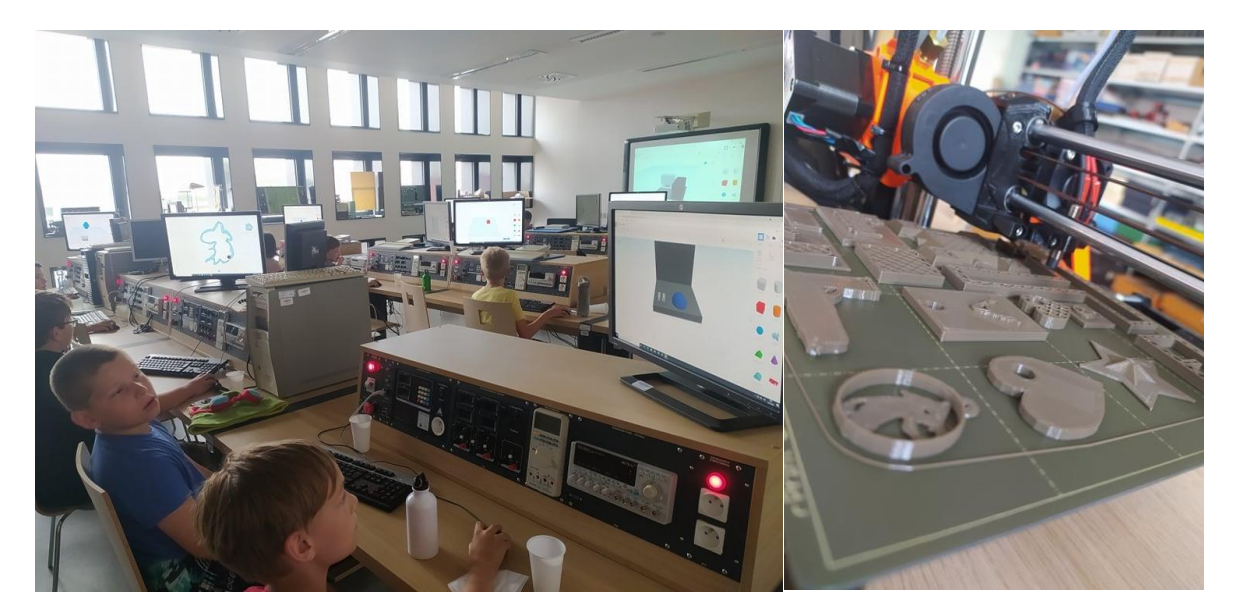

Vymodelováním myšlenky, ale cesta žáků k cíli nekončí, následuje převedení modelu do posloupnosti strojových příkazů např. ISO-kódu, někdy nazývaného G-kód. K převodu musí žáci vyhledat nejvhodnější CAM program, který obsahuje kódovou sadu pro sestavenou tiskárnu. Takových programů se na Internetu vyskytuje velké množství, v různé kvalitě a licenci. Nejjistější je využít CAM programu doporučený výrobcem tiskárny. Pro Průša 3D tiskárny, se jedná o PrusaSlicer. Důležitou částí tiskového procesu je příprava tiskárny před tiskem. Patří sem především šetrné pečlivé vyčištění a odmaštění tiskového povrchu. Pokud je tiskárna vybavena snímačem filamentu (tiskové struny) je vhodné ho aktivovat, aby při případném nedostatku filamentu, nedošlo k znehodnocení celé tiskové úlohy.

Po úspěšném vytisknutí žákovského modelu přichází část zvaná post processing. Především v začátcích se bude převážně jednat jen o začištění/osmirkování drobných nerovností, nebo vláken. Závěrečnou fází celého projektu může být produktová fotografie, kdy žáci vytvoří vhodné tematické pozadí, pomocí vlastních mobilních telefonů nafotí sérii produktových fotografií a následně vytvoří prezentaci. Celý projekt muže být zakončen řízenou diskusí s reflexí/sebereflexí.

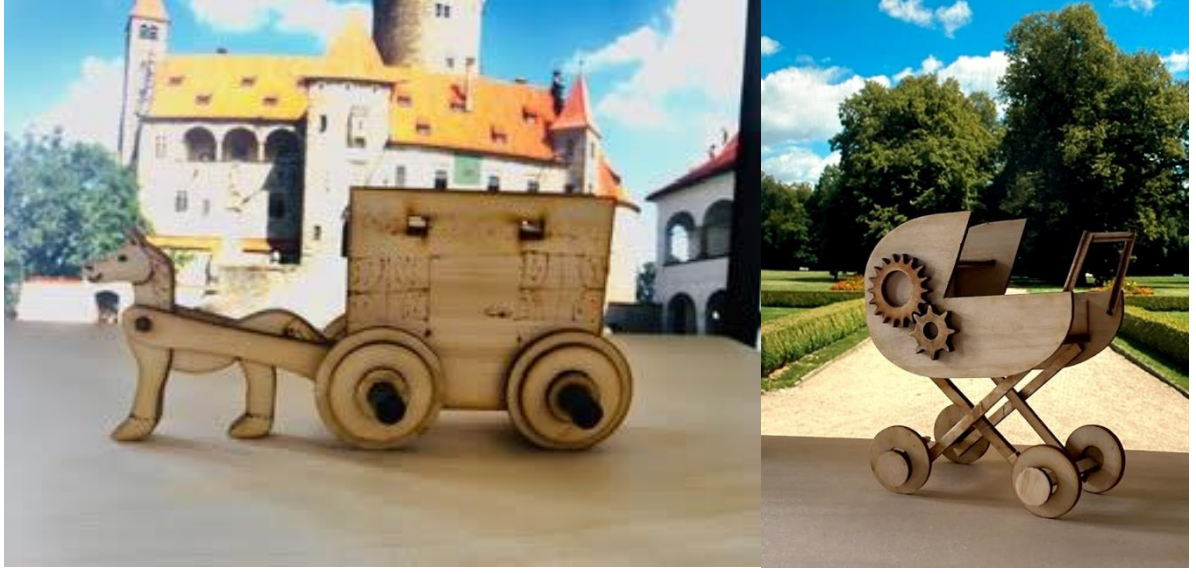

#### **Metodické poznámky**

- Při sestavování stavebnice 3D tiskárny, je nutné dbát na bezpečnost žáků, především při manipulaci s nářadím. Je nutné se řídit návody dodanými ke stavebnici. Také při nastavování tiskárny i samotném tisku je nutné dodržovat bezpečnostní pokyny – především tisková tryska dosahuje teplot přes 200 °C.
- Je vhodné během výuky, případně po výuce, překontrolovat všechny spoje prováděné ve výuce žáky. Zkontrolovat všechny předepsané vůle.
- Před samotným tiskem vždy zkontrolovat, zda má 1. tištěná vrstva očekávaný tvar. Model ve vzduchu, nebo na šikmo, je nejčastější chybou, která může vést nejen k chybnému tisku, ale i úplnému obalení tiskové hlavy filamentem.
- Žáci by měli být schopni vysvětlit podstatu fyzikálních jevů a zákonitostí, na jejichž základě 3D tiskárna pracuje a jejichž platností se musí řídit navržené výrobky.
- Doporučujeme hledat na Internetu (především stránkách výrobce 3D tiskárny) a YouTube, kde je možné najít spoustu inspirativních námětů.

#### **Hodnocení žáků**

Při zkoušení se zaměřte na zjištění úrovně osvojených vědomostí, dovedností a postojů žáka. Následně formulujte hodnocení na základě porovnání skutečného stavu se stavem předpokládaným, formulovaným jako cíle výuky. Neznamená to, že všichni žáci mají mít z hlediska kvality a kvantity shodné cíle. Obecně je žádoucí, alespoň v některých vyučovacích hodinách, výuku diferencovat a rozbít tradiční model frontální výuky. Výuka se tím stane neobvyklou, nestereotypní, a pro žáky motivující. Hodnocení v takovém případě musí reflektovat různorodost žákovských aktivit a nezaměřovat se pouze na postižení kvantity v rovině znalostí.

Pokud žáci budou vytvářet vlastní modely, nezapomeňte ocenit jejich funkčnost, estetickou složku a originalitu řešení. Jedná se o jedinečnou příležitost vyzdvihnout i žáky, kteří tolik nevynikají při řešení teoretických úloh. Každý žák má mít příležitost ve škole prožít školní úspěch!

#### **Specifikace podmínek výuky**

*Je nezbytná existence odborné učebny pro předmět Technika (dílny)?* 

 $\square$  ano

☒ ne

### *Jaké vybavení, pomůcky a nástroje jsou nezbytné?*

- ☐ dílenský pracovní stůl ponk
- ☐ svěrák, případně svěrky pro uchycení materiálu
- $\Box$  nářadí pro zpracování materiálů (pila, rašple, pilníky, vrtačka, hoblík...)
- $\boxtimes$  montážní a demontážní nářadí (klíče na utahování šroubů a matic, šroubováky, kleště...)
- $\Box$  pomůcky na provádění povrchových úprav a nátěrové hmoty
- $\boxtimes$  pomůcky ke spojování materiálů (pro lepené a šroubové spoje, pro spojování vruty a hřebíky...)
- ☐ pomůcky pro šití textilu
- ☒ 3D tiskárna
- ☐ laserová gravírka
- ☐ CNC frézka
- ☐ komponenty pro konstruování robotů
- $\boxtimes$  počítač s připojením na internet
- $\Box$  soupravy a jiné pomůcky pro přírodovědné experimenty

### *Je nezbytné, aby byl k dispozici technický materiál nebo byla možnost ho bez problémů zakoupit z prostředků školy či jiné instituce?*

 $\boxtimes$  ano

☐ ne

# *Je nezbytné, aby výuku realizoval aprobovaný učitel:*

- $\square$  ano
- $\boxtimes$  ne

# *Pokud výuku může realizovat neaprobovaný učitel, tak jakou by měl mít úroveň technických dovedností?*

- ☐ nemusí být zručný
- $\boxtimes$  měl by být schopen realizovat základní technické práce
- ☐ měl by to být profesionální řemeslník/technik/konstruktér

### *Je nezbytné, aby v okolí školy byla k dispozici veřejná dílna či technické centrum?*

- $\square$  ano
- $\boxtimes$  ne

# *Je nezbytné, aby v okolí školy byla k dispozici jiná škola, která je ochotna sdílet svou dílnu?*

 $\square$  ano

 $\boxtimes$  ne

# *Je nezbytné, aby byla v okolí školy, případně přiměřené dojezdové vzdálenosti, technická památka?*

- ☐ ano
- ☒ ne

### *Lze realizovat aktivitu v rámci projektových dní?*

- $\boxtimes$  ano
- ☐ ne

#### *Podporuje aktivita společné učení žáků různého věku?*

 $\square$  ano ☒ ne

# *Podporuje aktivita uplatňování mezipředmětových vztahů?*

 $\Box$  ne

- $\boxtimes$  ano, s matematikou
- $\boxtimes$  ano, s fyzikou
- $\Box$  ano, s chemií
- $\boxtimes$  ano, s informatikou
- ☐ ano, s občanskou naukou
- $\Box$  ano, s přírodopisem
- $\Box$  ano, s dějepisem
- ☒ ano, s výtvarnou výchovou
- ☒ ano, s českým/cizím jazykem

#### **Literatura pro další inspiraci a použité zdroje**

Základy 3D tisku

[https://www.prusa3d.com/cs/stranka/zaklady-3d-tisku-s-josefem-prusou\\_490/](https://www.prusa3d.com/cs/stranka/zaklady-3d-tisku-s-josefem-prusou_490/)

Údržba 3D tiskárny

[https://help.prusa3d.com/cs/article/pravidelna-udrzba-tiskaren-](https://help.prusa3d.com/cs/article/pravidelna-udrzba-tiskaren-i3_2072%23_ga=2.154665468.576876331.1640528143-311317248.1638114788)

[i3\\_2072#\\_ga=2.154665468.576876331.1640528143-311317248.1638114788](https://help.prusa3d.com/cs/article/pravidelna-udrzba-tiskaren-i3_2072%23_ga=2.154665468.576876331.1640528143-311317248.1638114788)

Návod k sestavení 3D tiskárny

[https://help.prusa3d.com/cs/category/manualy-k-](https://help.prusa3d.com/cs/category/manualy-k-sestaveni_272%23_ga=2.154665468.576876331.1640528143-311317248.1638114788)

[sestaveni\\_272#\\_ga=2.154665468.576876331.1640528143-311317248.1638114788](https://help.prusa3d.com/cs/category/manualy-k-sestaveni_272%23_ga=2.154665468.576876331.1640528143-311317248.1638114788)

Kalibrace 1. vrstvy

[https://help.prusa3d.com/cs/category/kalibrace\\_199#\\_ga=2.213732816.576876331.1640528143-](https://help.prusa3d.com/cs/category/kalibrace_199%23_ga=2.213732816.576876331.1640528143-311317248.1638114788) [311317248.1638114788](https://help.prusa3d.com/cs/category/kalibrace_199%23_ga=2.213732816.576876331.1640528143-311317248.1638114788)

Úvod do TinkerCAD

[https://www.youtube.com/playlist?list=PLhriCvfs7-z2KF\\_hfQYa19fOZRQB6OM8F](https://www.youtube.com/playlist?list=PLhriCvfs7-z2KF_hfQYa19fOZRQB6OM8F)

Teorie 3D tisku

<https://www.youtube.com/playlist?list=PLhriCvfs7-z2t3ghQP0eECACvBRNAKXkp>

Úvod do Fusion 360

<https://www.youtube.com/playlist?list=PLhriCvfs7-z0i4Oe8uQqPRvAc1C93IHdN>

SIEGLOVÁ, Dagmar. *Konec školní nudy: didaktické metody pro 21. století.* První vydání. Praha: Grada, 2019. 336 stran. ISBN 978-80-271-2254-7.

KASÍKOVÁ, Hana. *Kooperativní učení, kooperativní škola.* Vydání 3., rozšířené a aktualizované. Praha: Portál, 2016. 157 stran. ISBN 978-80-262-0983-6.

ČAPEK, Robert. *Moderní didaktika: lexikon výukových a hodnoticích metod.* Vydání 1. Praha: Grada, 2015. 604 stran, 16 nečíslovaných stran obrazových příloh. Pedagogika. ISBN 978-80-247-3450-7.

Vytvořeno v rámci projektu TAČR TL03000535 Vývoj systému podpory implementace inovativní koncepce technického vzdělávání na základních školách v České republice.

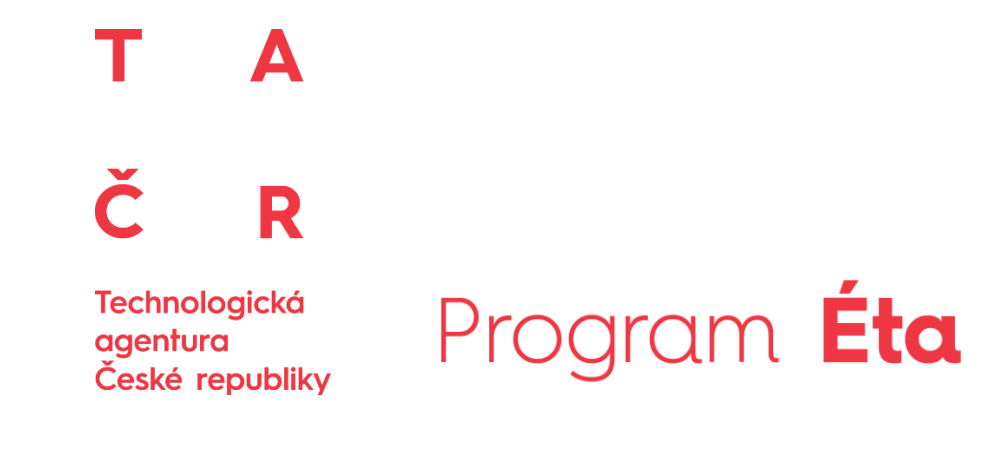